## **Semi-Lagrangian Method**

• Review method

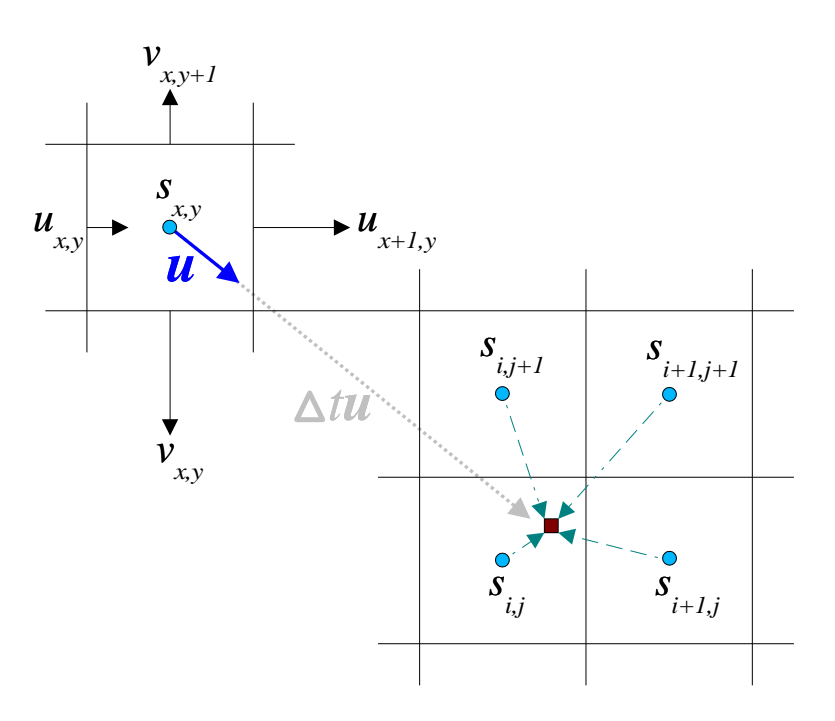

• MAC grid:

floats u, v, rho; streamShape(u, 2, GRIDSIZE+1, GRIDSIZE); streamShape(v, 2, GRIDSIZE, GRIDSIZE+1);

- streamShape(rho, 2, GRIDSIZE, GRIDSIZE);
- If bound  $\Delta t$ , can get an effective stencil (bounds on how far we might have to look). STENCIL could be around 5-30.

#### **Semi-Lagrangian Method: sample code**

```
kernel void AdvectScalar(floats s[x:-STENCIL..STENCIL][y:-STENCIL..STENCIL],
                         floats u[x:0..1][y], floats v[x][y:0..1],
                         out floats snext[x][y], double dt, int gridsize) {
  // Get velocity at center of cell by averaging
  vec2 centervel = 0.5 * vec2(u[0][0] + u[1][0], v[0][0] + v[0][1]);
```

```
// Get position in [0,1]x[0,1], backtrack, and map back into grid index
vec2 pos = vec2(x, y) + vec2(0.5, 0.5)) / gridsize;
pos -= dt * centervel;
pos = qridsize * pos - vec2(0.5, 0.5);
```

```
// Get index for lower left cell that will be used in the interpolation
int i = (pos[UX] > 0) ? (int)pos[UX] : (int)(pos[UX]-1.0);
int j = (pos[VV] > 0) ? (int)pos[VV] : (int)(pos[VV] - 1.0);
```

```
// Interpolate values from four adjacent cells
float s00 = GetScalarWithBoundary(i, j, s, gridsize);float s01 = GetScalarWithBoundary(i, j+1, s, gridsize);
float s10 = GetScalarWithBoundary(i+1, i, s, gridsize);float s11 = GetScalarWithBoundary(i+1, j+1, s, gridsize);snext[0][0] = bilerp(pos[vx]-i, pos[VV]-j, s00, s01, s10, s11);
```
## **Semi-Lagrangian Method: code issues**

- All of the  $[x][y]$ 's in the argument list are somewhat confusing.
	- **–** e.g. How do these kernels get executed?
		- ∗ kernel void foo(floats a, floats b)
		- ∗ kernel void foo(floats a[x], floats b)
		- ∗ kernel void foo(floats a[x], floats b[y])
		- ∗ kernel void foo(floats a[x], floats b[x])
			- · What if a and b are streams of different lengths?
			- $\cdot$  I can think of a case in which I would need it called as long as one of the streams has elements remaining (advection of velocity).

```
kernel void AdvectVelocityU(
```

```
floats u[x:-STENCIL..STENCIL][y:-STENCIL..STENCIL],
floats v[x:-1..0][y:0..1], out floats unext[x][y])
```
- What happens if you reference a value outside specified neighbor range?
	- **–** e.g. Declare floats a[x:-1..1] and reference a[2].
- What would be the syntax if we didn't have a stencil and wanted to reference arbitrary stream values inside a kernel?

# **Boundary Conditions**

• I want GetScalarWithBoundary to look like

```
float GetScalarValueWithBoundary(int i, int j,
 floats s[x:-STENCIL..STENCIL][y:-STENCIL..STENCIL], int gridsize) {
  if (0 <= i && i < gridsize && 0 <= j && j < gridsize) {
    assert(abs(i-x) \leq STRUCT STENCIL && abs(i-y) \leq STENCIL);
    return s[i-x][j-y];
  } else {
    // TODO: handle different boundary condition; return 0 for now
    return 0.0;
  } }
```
- This isn't really a kernel. I want s to be passed as-is from Advect Scalar.
- Eventually could handle more complicated boundary conditions in this function.
- A possible way around all of this would be to surround the grid with boundary cells (boundary of width STENCIL) which get initialized with the desired boundary values. This way wouldn't have to worry about accessing out-of-bounds element, and could just use

float  $s00 = s[i-x][j-y]$ ;

instead of calling GetScalarValueWithBoundary.

## **Banded Matrix Storage**

• Would like to be able to declare a struct such as

```
struct BandedMatrix {
 floats diag, leftdiag, rightdiag, left, right;
 int offset;
};
```
but currently structs containing streams are not supported.

#### **Banded Matrix - Vector Multiplication**

```
floats BandedMatrixVectorMult(BandedMatrix A, floats x) {
  int len = streamGetLength(x);floats b = VectorMulti(x, A.diaq);floats xoffset = streamDomain(x, A.offset, len);
  b = VectorAdd(b, VectorMult(xoffset, A.right));
  floats xoff1 = streamDomain(x, 1, len);
  b = VectorAdd(b, VectorMult(xoff1, A.rightdiag));
  floats boff1 = streamDomain(b, 1, len);\text{boff1} = VectorAdd(\text{boff1}, VectorMult(x, A.leftdiag));
  floats boffset = streamDomain(b, A.offset, len);
  boffset = VectorAdd(boffset, VectorMult(x, A.left));
  return b;
}
```
• Requires appropriate padding with 0's

#### **Preconditioned Conjugate Gradient (PCG)**

```
void PCG(BandedMatrix A, floats b, out floats x, double tol) {
  int i max = 1000, i = 0; floats r, d;
```

```
r = VectorSub(b, BandedMatrixVectorMult(A, x)); /* r = b - Ax */PreconditionerSolve(A, d, r); /* d = M^{-1} r */
```

```
float delta old, delta new = VectorDot(r, d), delta 0 = delta new;
```

```
while (i < i_max && delta_new > tol*tol*delta_0) {
  floats q = BandedMatrixVectorMult(A, d); /* q = Ad */
  float alpha = delta new / VectorDot(d, q);
```

```
x = VectorAddScalarV(x, alpha, d); \lambda * x + \alpha d * \lambda'r = VectorAddScalarV(r, -alpha, q); /* r - = \alpha q */
PreconditionerSolve(A, s, r); /* s = M^{-1} r */
```

```
delta-old = delta_new;
delta new = VectorDot(r, s);
float beta = delta_new/delta_old;
d = VectorAddScalarV(r, beta, d); \ell^* d = r + \beta d * \ell
```

```
i++; \}}
```
# **PCG (cont'd)**

- Ideally would like to be able to pass PreconditionerSolve to PCG as a callback function so that we can easily experiment with different preconditioners
	- **–** So metacompiler should support passing pointers to functions (not kernels) taking streams. e.g.

```
void foo(void (*cb))(floats a)) { floats b; cb(b); }
```
- **Preconditioners**:
	- **–** Probably shouldn't use incomplete cholesky because it is harder to parallelize than other preconditioners
	- **–** Currently implemented a simple multi-step Jacobi preconditioner (uses simple matrix and vector operations)
	- **–** Might investigate multigrid preconditioners

# **More Questions/Comments**

- Would like to be able to move stuff out of main() into separate functions (functions taking streams).
- Need to figure out return type of a function that returns a stream (already under discussion)
	- **–** A related issue is how the stream data returned by the function should be declared?
		- ∗ New QuickSpec suggests streamAlloc which means kernel body { return \*a

```
+ *b; } needs to be rewritten
\{ stream float *t = streamAlloc(sizeof(float));
  *t = *a + *b;
 return t; }
```
• What happens with

```
kernel void foo(floats a, out floats b) \{ *b = 0; *b = *a; \}
```
if it's called with the same stream:  $f \circ \circ (a, a)$ ? Can the programmer check for this case in the kernel (by comparing pointer values  $a$ , b)?

• What's the syntax and behavior for a kernel calling a kernel? e.g. is this valid

```
kernel void foo(floats a) { ... }
kernel void bar(floats a) \{ foo(a); \}
```
# **More Questions/Comments (cont'd)**

- Can a function be declared as reduce? How would you write the body of such function?
- Unclear about REDUCE (func,  $\&p, s)$  example in new QuickSpec.
- Add inout keyword? e.g. currently writing the following using the reduce keyword, which seems weird

```
kernel void plusequals(inout floats a, floats b)
\{ *a += *b; \}
```